# Provide feedback and high-quality assessment: the Skill by skill app

Beyond knowledge, skills play an increasing role in educational targets, and therefore in assessment. Moreover, like for students, teamwork in teaching offers complementary profiles and skills, different viewpoints, and therefore a richer teaching.

In this context, it is essential

- To provide students with high-quality feedback and assessment (formative assessment):
  - o Rich, combining observations from several teachers or observers
  - Factual, precise
  - o Relevant, with reference to explicit assessment criteria
- To provide students with an objective and fair skill assessment (summative assessment)
  - o Consistent with feedbacks provided during formative assessment
  - o Objective, with reference to known assessment criteria
  - Offering transparency and traceability on observations, therefore based on writing

These pedagogical requirements imply a technical need: easily combine observations from different observers,

- To coordinate the work of the teaching team
- To provide a synthetic assessment from multiple detailed observations

The Skill by skill app has been designed to meet these needs. The two following usage scenarios illustrate the options it offers in various contexts.

http://competences.kasparian.eu/index\_en.html

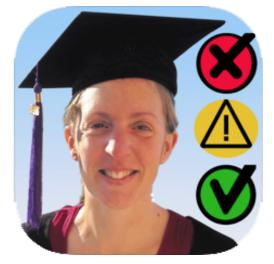

# Usage scenario 2: Peer assessment

## Learning objective

- Provide more and richer feedback to students
- Help students familiarize with the assessment criteria, by using them
- Help students have a critical view of their achievements, by observing others'
- Enhance the pedagogical challenge of a course, beyond what a trainer alone would be able to observe

#### Pedagogic preparation

| Trainers define a learning objective in terms | example, a session dedicated to the oral    |
|-----------------------------------------------|---------------------------------------------|
| of skills, each one detailed in easily        | presentation of a project will rely on      |
| objectivable observable capacities.           | following skills and observable capacities, |
| The assessment will rely on the observation   | described as actions.                       |
| of these capabilities by students             |                                             |
| themselves.                                   | Present a project                           |
|                                               | Speak clearly                               |
|                                               | Use slides adapted to the argument          |
|                                               | Structure a presentation                    |
|                                               | Respect the timing                          |
|                                               | Answer questions clearly and have a deep    |
|                                               | understanding of the subject                |
|                                               | Captivate the audience                      |
|                                               | Design a research project                   |
|                                               | Ask a clear research question               |
|                                               | Choose relevant methods                     |
|                                               | Define a new and relevant subject           |
|                                               | Design a realistic project                  |
|                                               | Others                                      |
|                                               | Observe actions by peers, write them        |
|                                               | down and interpret them as contributions    |
|                                               | to skills assessment                        |

#### **Technical preparation**

A trainer creates the session: Students, observers See Appendix 💵 Salt 穼 ※ 17:58 100 % 🗔 (the trainers<sup>1</sup>), list of skills, and shares it with peer Pémo 🔛 student observers, by checking the corresponding switch. Envoyer aux autres observateurs la mise à jour des données du stage Inclure les dernières images ? Export por observateur pairs Log des données reçu voyées 🏧 Reçu de Cam. En\ 8 stagiaires/élèves ajoutés. 4 observateurs ajoutés. 3 compétences ajoutées. 14 capacités ajoutées. 55 observations ajoutées. Exporter les 10 stages S 0+Ø 1

<sup>&</sup>lt;sup>1</sup> Student observers will be added automatically when they provide their first observations to the trainer.

## With the students: preparation

| Each observer-student opens the session in the Skill | . III Salt 중 ☆ 17:54 100 % 🗩                                                |
|------------------------------------------------------|-----------------------------------------------------------------------------|
| by skill app.                                        | Paramétrer vos stages +                                                     |
|                                                      | Liste des stages ✓: stage actif                                             |
|                                                      | Atelier Mémoire MUSE 2021 - Bio                                             |
|                                                      | AirDrop<br>Ouvrir avec                                                      |
|                                                      | Competences                                                                 |
|                                                      | Cumprest                                                                    |
|                                                      | P Fichiers                                                                  |
|                                                      | Annuler                                                                     |
|                                                      | 4 stagiaires/élèves                                                         |
|                                                      | िंसु 14 critères                                                            |
|                                                      | 0 observations                                                              |
|                                                      | Original     Operative       Observer     Relire       Synch     Paramètres |
| They selects their name as observer <sup>1</sup>     | <b>, 1 </b> Free <b>२</b> 20:50 83 % ■                                      |
|                                                      | Qui utilise cet appareil<br>pour observer ses collègues ?                   |
|                                                      | Aymeric                                                                     |
|                                                      | Sertin                                                                      |
|                                                      | Brice                                                                       |
|                                                      | Clémentine                                                                  |
|                                                      | Denis                                                                       |
|                                                      | Fanny                                                                       |
|                                                      | Floriane                                                                    |
|                                                      |                                                                             |

<sup>&</sup>lt;sup>1</sup> Their name will then be italicized and marked with a star in the students list.

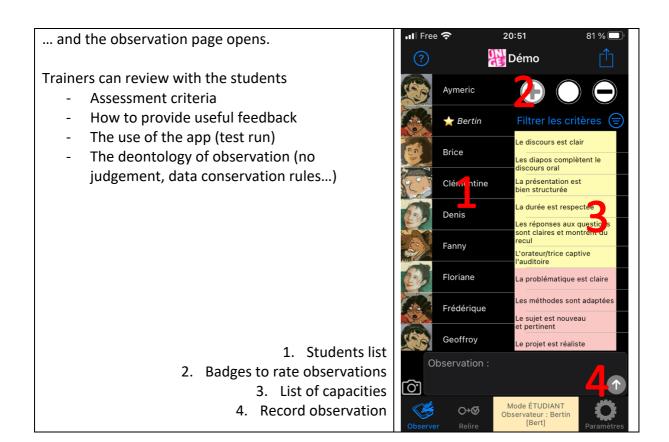

#### With the students: Observing

| During the session, the observer students     | In practice                                              |
|-----------------------------------------------|----------------------------------------------------------|
| will observe the action of their peers, write | 1. Select a student                                      |
| them down and relate them to capacities.      | 2. Select a « badge » to rate the                        |
|                                               | observation: positive $\oplus$ , neutral $\bigcirc$ , or |
| The app offers several tips to help real-     | negative \ominus                                         |
| conditions note-taking: keep a student        | 3. Select the capacity(es) related to the                |
| selected while selected for a task,           | observation                                              |
| integrated timer Discover these tips in the   | 4. Write down the observation and                        |
| video tutorial on the help page of the app.   | record it (🔨 button)                                     |
|                                               | Note: Steps 2 and 3 can be skipped during                |
|                                               | the session. The link between observations               |
|                                               | and capacities can be done a posteriori.                 |

# At the end of the session, each student can

- Review the observations he/she did
- Correct, rephrase, clarify them
- Revise and correct the associated rating (badges)

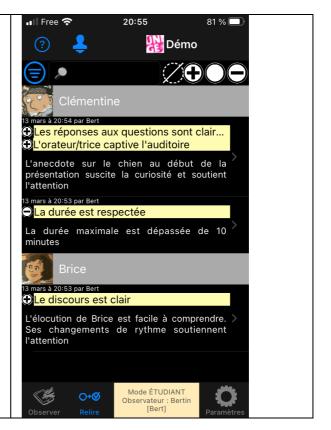

# End of the session: Students transfer their observations to the trainer(s)

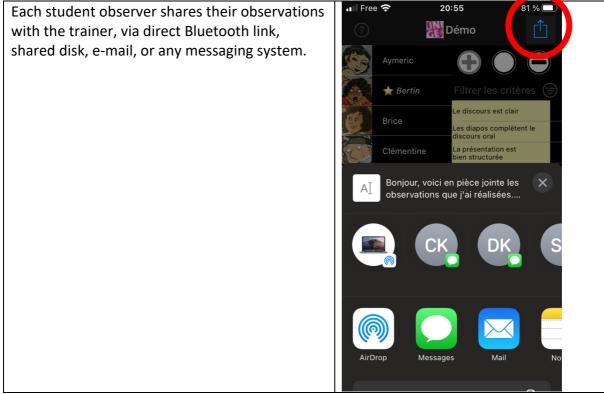

#### After the session: Gather observations

The observations from students are imported in the trainer's app...

... who can review them to ensure the students' observations (which appear in *italics* over a coloured background) are clear and match the requirements: constructive, respectful, helpful, factual...

...and validate them, or if necessary, edit or suppress peer observations that do not match the deontological rules.

Once validated, the students' observations recover a standard background.

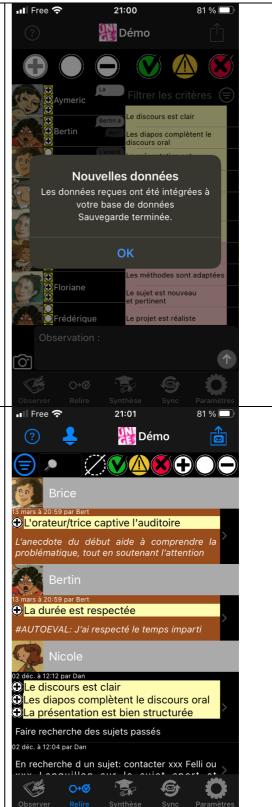

#### Feedback to students – Peer assessment

The app automatically generates a list of observations regarding each student, sorted by skill, and can send it by e-mail. In this export, observations are not signed, so that student observers stay anonymous.

This feedback can be supervised: explanations, empathic listening to emotions when receiving the observations...

It can be used for small- or full-group work on how each student could progress.

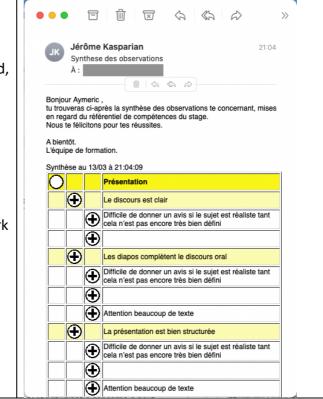

## Observing is also a skill in itself

| Providing factual and constructive             | ul Free 🗢 21:07 79 % 🗩                                                                                                    |
|------------------------------------------------|----------------------------------------------------------------------------------------------------|
| observations and provide a synthesis to the    | 🕐 💄 🔛 Démo 😤                                                                                                    |
| concerned person are also skills, that can be  |                                                                                                    |
| worked on and assessed on the basis of the     |                                                                                                    |
| observations performed on peers.               | Bertin                                                                                                    |
|                                                | is mars a 21-00 par auto<br>Observer les actions de ses pairs, les r                                                                                                    |
| Each time a student produces an                | Bertin a observé Aymeric en lien avec 1                                                                                                    |
| observation on a peer, the app                 | critères : Le discours est clair [La diction<br>posée d'Aymeric aide à bien comprendre son                                                                                                    |
| automatically creates a "meta-                 | propos]                                                                                                    |
| observation", displayed on a blue              | Aymeric                                                                                                    |
| background till it is validated, regarding the | 13 mars à 21:00 par Bert                                                                                                    |
| student observer.                              | ● Le discours est clair                                                                                                    |
|                                                | La diction posée d'Aymeric aide à bien<br>comprendre son propos                                                                                                    |
|                                                | Bertin                                                                                                    |
|                                                | 13 mars à 20:59 par auto<br>Observer les actions de ses pairs, les r                                                                                                    |
|                                                | Bertin a observé Brice en lien avec 1 critères :                                                                                                    |
|                                                | L'orateur/trice captive l'auditoire [L'anecdote<br>du début aide à comprendre la problématique,<br>teut en souteneret l'ottentient                                                                                                    |
|                                                | tout en soutenant l'attention]                                                                                                    |
|                                                | Observer Relire Synthèse Sync Paramètres                                                                                                    |
| Like any observation, the trainer can edit     | .ıl Free 🗢 21:07 79 % ■                                                                                                    |
| and/or rate this observation in the Review     | < 💾 🔊 Aymeric 🗸 🗸                                                                                                    |
| page.                                          | 13 mars à 21:06 par Car                                                                                                    |
|                                                | Retranscription                                                                                                    |
|                                                | perspective des<br>interventions de Brice, 1 critère(s) concerné(s)                                                                                                    |
|                                                | tout au long de la                                                                                                    |
|                                                | séance qu'il a menée                                                                                                    |
|                                                | Projet                                                                                                    |
|                                                | La problématique est claire                                                                                                    |
|                                                | Les méthodes sont adaptées                                                                                                    |
|                                                | Le sujet est nouveau<br>et pertinent                                                                                                    |
|                                                | Le projet est réaliste                                                                                                    |
|                                                | Autres remarques sur<br>de style                                                                                                    |
|                                                | Defend Speed with a graph (Speed with a graph Speed with a graph Speed |
|                                                | Version of the second second s |
|                                                | A state a second second |
|                                                | Conserver les actions de ses<br>pairs, les retranscrire et y<br>déceler les indices de la<br>maîtrise d'une compétence                                                                                                    |
|                                                | 🌾 👀 🛣 🕪                                                                                                    |
|                                                | Observer Relire Synthèse Sync Paramètres                                                                                                    |

# Appendix: Create a session

A session is defined by four parameters

- A title, possibly associated with an icon
- A list of observers
- A list of students
- A list of skills, each detailed as observable capacities

The Skill by skill app offers two ways to create a session: direct input of the data, or importing a CSV file.

## Method 1: Direct input of the data in the app

This method is faster to create a simple session, with few skills, observers, and students. It also allows to easily modify an existing session (e.g., add a student).

| 1. Create a new session                                                                      | ■ Free 20:18 59 % 🔲                      |
|----------------------------------------------------------------------------------------------|------------------------------------------|
| The app offers the opportunity to duplicate                                                  | ? Paramétrer vos stage: +                |
| parameters from an existing session. The newly<br>created session then appears in the list.  | Liste des stages ✓: stage actif          |
| 2. Browse parameters to enter                                                                | Démo 🗸                                   |
| <ul> <li>a. The session title, and if relevant<br/>its icon</li> </ul>                       | Modulo 2021 anonyme                      |
| b. Observers (trainers only <sup>1</sup> )                                                   | PGA 2020-2021                            |
| <ul><li>c. Students (name and picture)</li><li>d. Skills and observable capacities</li></ul> | Management d'équipe                      |
|                                                                                              | Paramètres pour : Dé no                  |
|                                                                                              | 🗾 Modifier l'intitulé / l'icone (Démo)   |
|                                                                                              | 4 observateurs                           |
|                                                                                              | 🔫 8 stagiaires/élèves                    |
|                                                                                              | 12 critères                              |
|                                                                                              | 72 observations                          |
|                                                                                              | 🌾 ୦-ଡ 😨 😰                                |
|                                                                                              | Observer Relire Synthèse Sync Paramètres |

<sup>&</sup>lt;sup>1</sup> Student observers will be added automatically when they provide their first observations to the trainer.

## Method 2: Importing CSV files

This method is faster for long lists of skills, observers, and students.

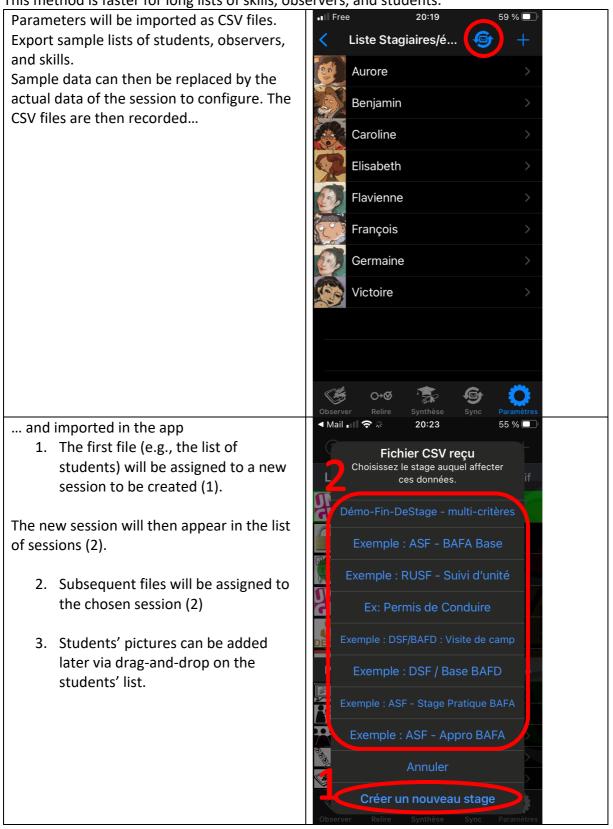